# Retro Reclass Process and Acting Capacity Overview for Timekeeping and Payroll Go-Live

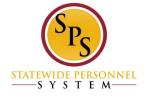

#### **SPS Overview**

- ✓ Phase II:
  - ✓ Workday TimeTracking and Absence
  - ✓ Automation of ETR/PTR Process
  - ✓ Gross Payroll Process

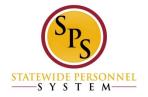

#### HR Events that impact payroll:

- ✓ Reclasses
  - ✓ Retroactive Reclasses
  - ✓ Acting Capacity
  - ✓ Rate Change on Contract
- ✓ New Employees
- ✓ Transfers
- ✓ Promotions to New Position
- Demotions
- ✓ Reassignments
- ✓ Terminations
  - ✓ Retirements
  - ✓ Others

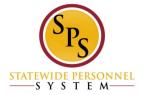

#### **System Integration:**

- ✓ Transactions in Workday
- ✓ CPB Employee Files (HR and Benefits)
- ✓ CPB Gross Payroll
- ✓ Schedule

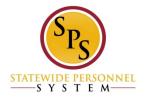

#### Retro Reclass Process

- ✓ Edit Position Restrictions (change to the Position)
  - ✓ Effective Date is the retroactive reclass date
- ✓ Change Job (change to the Employee)
  - ✓ Effective date of the retroactive reclass
  - Effective dates for other salary changes since the retro reclass date
  - Current effective date for current salary
- ✓In Phase II—NOW!
  - ✓ Need each segment of the salary changes in order for the automated payroll adjustments to work

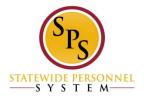

#### Retro Reclass Process With Workday Timekeeping and Payroll

- Edit Position Restrictions (change to the Position)
  - ✓ Effective Date is the retroactive reclass date
- ✓ Change Job (change to the Employee)
  - ✓ Effective date of the retroactive reclass.
  - ✓ Effective dates for other salary changes since the retro reclass date
  - ✓ Current effective date for current salary

#### ✓ Calculation of Retro Pay

- ✓ Need each segment of the salary changes in order for the automated payroll adjustments to work (in step above)
- ✓ Effective dates before May 25, 2016, manual calculation, One-Time Payment Event
- ✓ Effective dates of May 25, 2016 and later, system will calculate and pay in the next payroll cycle

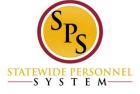

### One Time Payment Event

- This payment event should only happen after <u>all</u> reclass transactions have been completed and approved, for the position and the employee
- Use this event for retroactive reclass effective dates prior to May 25, 2016
- Manually calculate the full retro amount owed to the employee, as you do today for all retroactive reclass situations
- Currently set up for HRC or HRP to initiate, but we will discuss with the PAC to see if other roles should have access to initiate
- In the event:
  - Use the current date as the effective for the One-Time Payment Event, <u>not</u> the reclass effective date
  - Make sure you have the correct employee

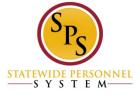

# Request One-Time Payment

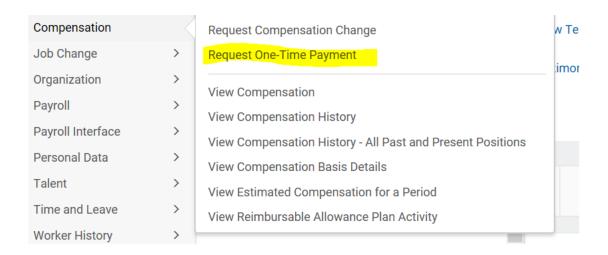

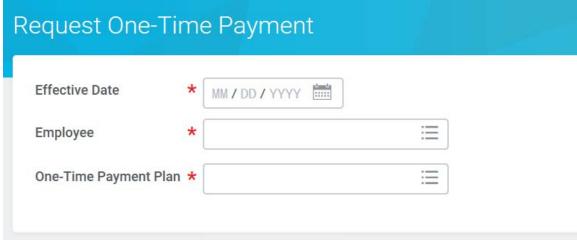

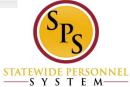

## Request One Time Payment

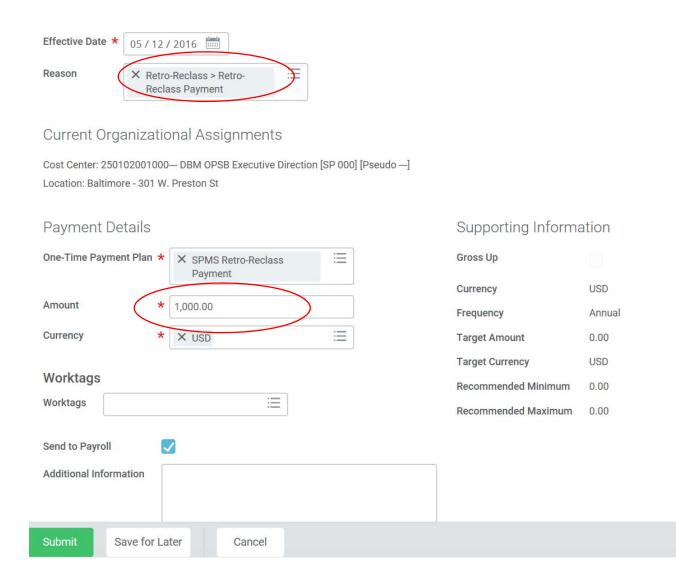

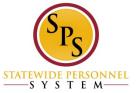

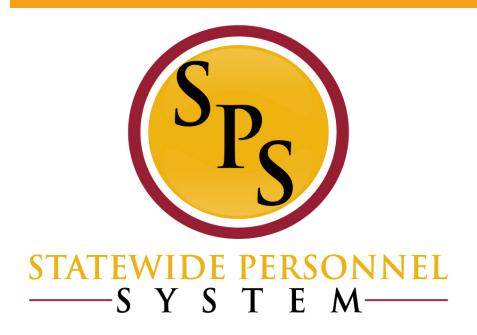

#### Retro Reclass Example

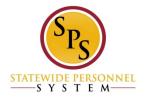

#### **Event Details:**

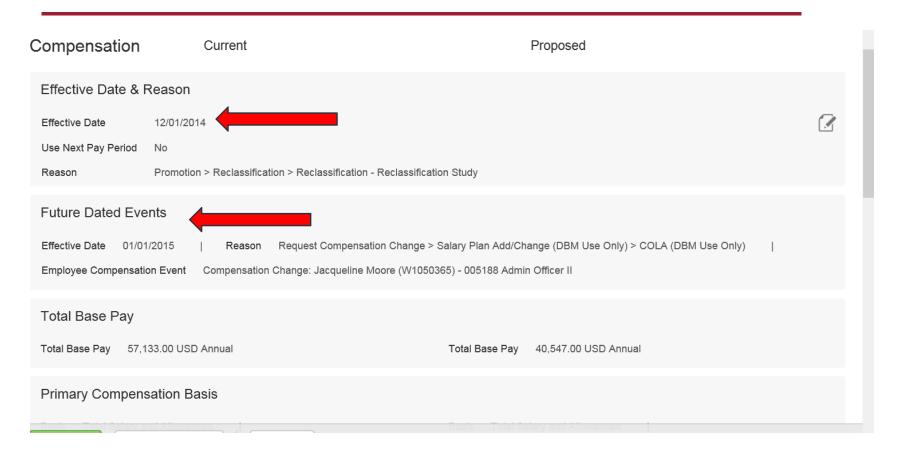

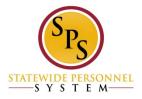

Viewing Compensation History:

#### **After the Retroactive Reclass**

Pay Change History 3 items

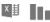

| Effective<br>Date | Compensation Action              | Reason                                                                                          | Total Base<br>Pay | Primary<br>Compensation<br>Basis | Currency | Frequency  |
|-------------------|----------------------------------|-------------------------------------------------------------------------------------------------|-------------------|----------------------------------|----------|------------|
| 01/01/2015        | Ad-hoc Compensation<br>Change    | Request Compensation Change > Salary Plan<br>Add/Change (DBM Use Only) > COLA (DBM Use<br>Only) | 58,276.00         | 58,276.00                        | USD      | Annua<br>I |
| 12/01/2014        | Promotion Compensation<br>Change | Promotion > Reclassification > Reclassification - Reclassification Study                        | 60,959.00         | 60,959.00                        | USD      | Annua<br>I |
| 07/01/2014        | Ad-hoc Compensation<br>Change    | Request Compensation Change > Conversion > Conversion                                           | 57,133.00         | 57,133.00                        | USD      | Annua<br>I |

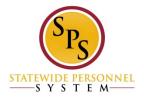

Viewing Compensation History:

#### After the additional Current Effective Date Comp Change

#### Pay Change History 4 items

| x ቜ |  |
|-----|--|
|-----|--|

|   | Effective<br>Date | Compensation Action              | Reason                                                                                          | Total Base<br>Pay | Primary<br>Compensation<br>Basis | Currency | Frequency  |
|---|-------------------|----------------------------------|-------------------------------------------------------------------------------------------------|-------------------|----------------------------------|----------|------------|
| ( | 09/16/2015        | Ad-hoc Compensation<br>Change    | Request Compensation Change > Salary<br>Adjustment > COLA/Increment Retro Update                | 62,179.00         | 62,179.00                        | USD      | Annua<br>I |
|   | 01/01/2015        | Ad-hoc Compensation<br>Change    | Request Compensation Change > Salary Plan<br>Add/Change (DBM Use Only) > COLA (DBM Use<br>Only) | 58,276.00         | 58,276.00                        | USD      | Annua<br>I |
|   | 12/01/2014        | Promotion Compensation<br>Change | Promotion > Reclassification > Reclassification - Reclassification Study                        | 60,959.00         | 60,959.00                        | USD      | Annua<br>I |
|   | 07/01/2014        | Ad-hoc Compensation<br>Change    | Request Compensation Change > Conversion > Conversion                                           | 57,133.00         | 57,133.00                        | USD      | Annua<br>I |

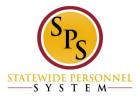

#### Viewing Compensation History after Phase II

#### **After the Retro COLA Update**

Pay Change History 5 items

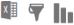

| Effective<br>Date | Compensation Action                                                        | Reason                                                                                          | Total Base<br>Pay | Primary<br>Compensation Basis | Currency | Frequency  |  |
|-------------------|----------------------------------------------------------------------------|-------------------------------------------------------------------------------------------------|-------------------|-------------------------------|----------|------------|--|
| 09/16/2015        | Ad-hoc Compensation<br>Change                                              | Request Compensation Change > Salary Adjustment > COLA/Increment Retro Update                   | 62,179.00         | 62,179.00                     | USD      | Annua<br>I |  |
| 01/01/2015        | Ad-hoc Compensation<br>Change                                              | Request Compensation Change > Salary Adjustment > COLA/Increment Retro Update                   | 62,179.00         | 62,179.00                     | USD      | Annua      |  |
| 01/01/2015        | Ad-hoc Compensation<br>Change                                              | Request Compensation Change > Salary Plan<br>Add/Change (DBM Use Only) > COLA (DBM Use<br>Only) | 58,276.00         | 58,276.00                     | USD      | Annua<br>I |  |
| 12/01/2014        | Promotion Compensation<br>Change                                           | sation Promotion > Reclassification > Reclassification - Reclassification Study                 |                   | 60,959.00                     | USD      | Annua<br>I |  |
| 07/01/2014        | 2014 Ad-hoc Compensation Request Compensation Change > Conversion > Change |                                                                                                 |                   | 57,133.00                     | USD      | Annua<br>I |  |

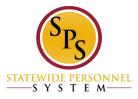

#### Examples:

| Transaction Type              | Effective | Grade | Step | Salary | New   | New  | New Salary |
|-------------------------------|-----------|-------|------|--------|-------|------|------------|
|                               | Date      |       |      |        | Grade | Step |            |
| Current                       |           | 11    | 6    | 39,341 |       |      |            |
| Grd/Stp/Salary                |           |       |      |        |       |      |            |
| Retroactive Reclass           | 2-01-14   | 11    | 4    | 36,549 | 13    | 4    | 41,358     |
| COLA/ <u>Inc</u>              | 4-01-14   | 11    | 5    | 37,878 | 13    | 5    | 42,880     |
| COLA/ <u>Inc</u>              | 7-01-14   | 11    | 5    | 37,878 | 13    | 5    | 42,880     |
| COLA/Inc                      | 1-01-15   | 11    | 6    | 39,341 | 13    | 6    | 44,545     |
| Retro COLA/Inc                | 4-8-15    |       |      |        | 13    | 6    | 44,545     |
| Update (New                   |           |       |      |        |       |      |            |
| Grade/Step/Salary<br>forward) |           |       |      |        |       |      |            |

Workday will need to know the salary rate:

From 2-01-14 to 3-31-14

From 4-01-14 to 6-30-14

From 7-01-14 to 12-31-14

From 1-01-15 to current date of the process

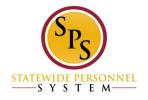

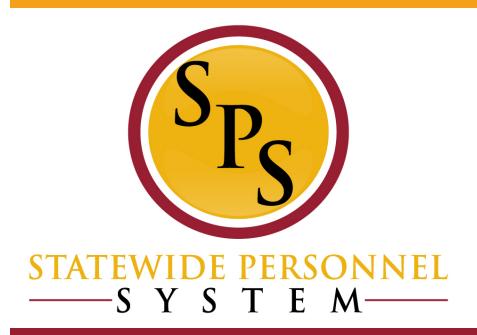

**Acting Capacity** 

# **Acting Capacity Changes**

- Allowance Row Only
- Type of Acting Capacity
  - Exempt, Not Shift Eligible
  - Exempt, Shift Eligible
  - Non-Exempt, Not Shift Eligible
  - Non-Exempt, Shift Eligible
- Actual End Date
  - Required at go-live
  - Not on Salary Row

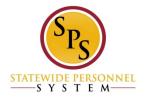

# **Acting Capacity Event**

#### Reasons

- Different reasons will allow the system to calculate overtime and shift differential correctly
- Selecting the wrong reason will cause the employee to be paid incorrectly

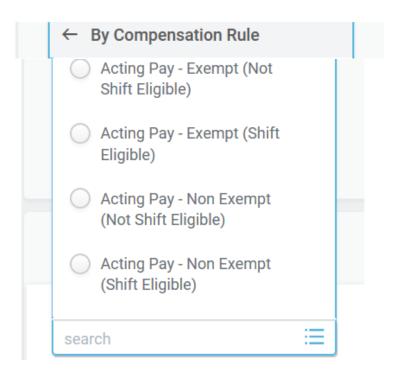

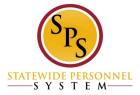

# **Acting Capacity Event**

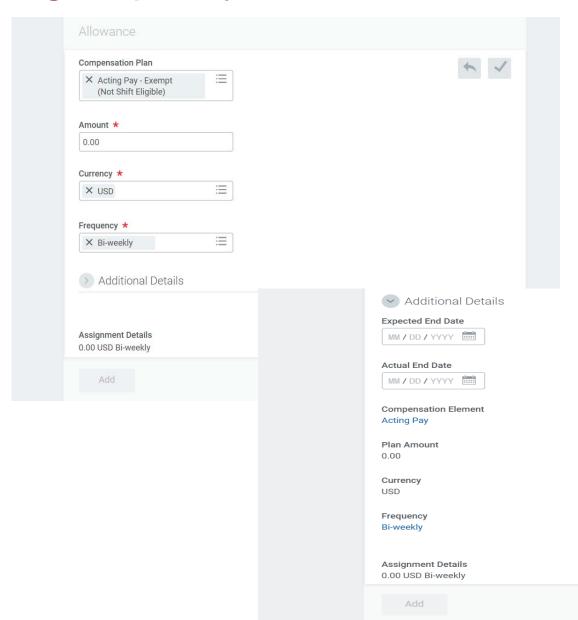

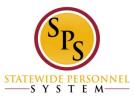

#### Reporting:

- ✓ In Progress Compensation Changes Report
- ✓ SPMS Compensation Changes Report
- ✓ Payroll Summary Reports
- One Time Payment History
- ✓ SPMS Acting Capacity Report
- ✓ SPMS Acting Capacity Current Report

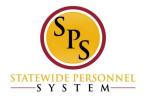